# **Application form and Service Description for JT Business Continuity Voice Re-routing**

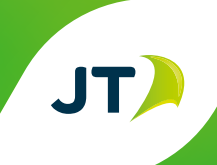

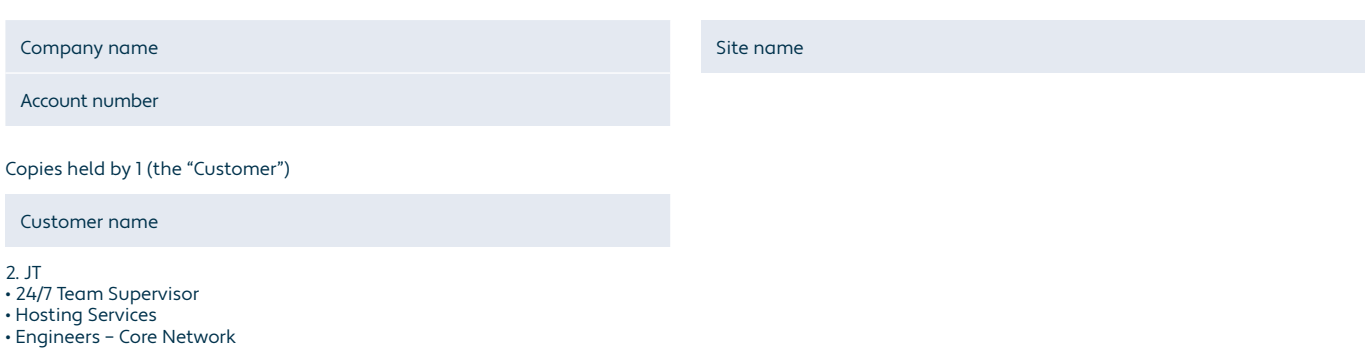

#### **Application for Service**

Please complete this form in BLOCK CAPITAL LETTERS in black or blue ink. Before applying for this Service, we strongly advise that the JT Disaster Recovery Service and the JT Business Continuity Voice Re-routing service Product Description that applies to this Service are read. The relevant Terms & Conditions are available from our dedicated Business Solutions team on 882 345 and they can be downloaded from our website www.jtglobal.com

**Important information:** To provide services to you, we need to handle personal information about you and this will be processed in accordance with the applicable Data Protection laws in the jurisdiction. By completing this form you are consenting to us using this information to provide you with service(s).

We will also use your personal information to keep you updated with news about our products and services and run credit checks where necessary. We may share your information within the JT Group of companies and they may send you details of other goods and services which may be of interest to you.

If you do not wish to receive marketing communications, please tick this box.

You have a right to ask for a copy of the information held about you in our records, for which you may be charged a small fee. If you require us to correct any inaccuracies please email customerservices@jtglobal.com

#### **Declaration**

I/We are over 18 years of age and have read the Terms & Conditions and specifications that apply to and govern this Contract and sign with full knowledge of them. I/We also understand that I/We may be liable for any costs incurred by JT in connection with the provision of JT Disaster Recovery Telephony Re-routing Service if I/We cancel this order before the Service commences.

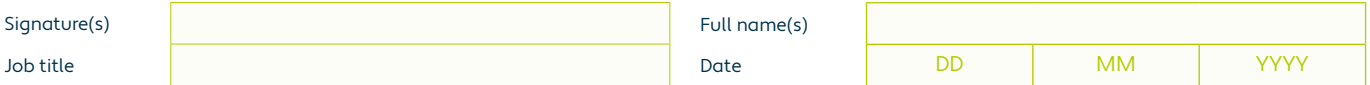

Applications by Partnerships should be signed by a partner 'for and on behalf of' the Partnership. Applications by Limited Companies should be signed by an Authorised Signatory 'for and on behalf of' the Company.

#### **1. Scope**

This document refers to all persons involved in the implementation of the "Service" providing a Disaster Recovery Plan for

Company name

in Jersey.

"All persons" will include the JT Hosting Services team, the Account Director and the Core Network teams. The principal contact from:

Company name

for all matters concerning the disaster recovery process will be:

Principal contact name and job title

The Customer contact numbers and a list of personnel who are authorised to activate or de-activate the Service are shown in **Appendix A** (a "Representative").

This document shall be deemed to form both the Product Description and the application form of the Service for the purposes of the Disaster Recovery Terms and Conditions of Service.

## **2. Introduction**

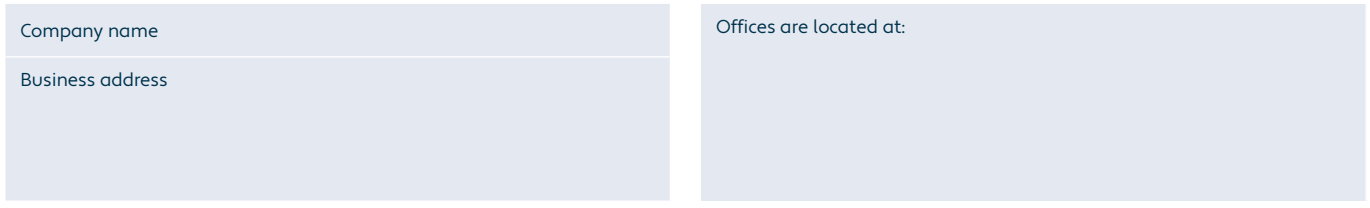

It is intended that, during an emergency, telephone calls to specifi ed numbers will be diverted to other numbers outside of the Island of Jersey but within the UK numbering range. JT will arrange for the specified number ranges or specific numbers to be transferred to the corresponding receiving numbers. This will be achieved upon Activation of the Disaster Recovery Plan, by the running of the appropriate data file. The Disaster Recovery data file will be held in permanent storage on the JT Network Operations Server. A list of the transferring and receiving numbers that will be contained on the data file is given in **Appendix B.**

#### **3. Hours of Operation and Response Times**

The Service may be activated at any time and on any day of the year. JT will respond within:

- One hour of a request to activate or de-activate the Service during office hours of 8.00 am to 5.00 pm Monday to Friday (excluding Bank Holidays) and;
- Two hours of a request to activate or de-activate the Service outside of office hours.

#### **4. Process for Activation and De-Activation**

Activation and de-activation of the Service can only be initiated by those individuals named in **Appendix A.**

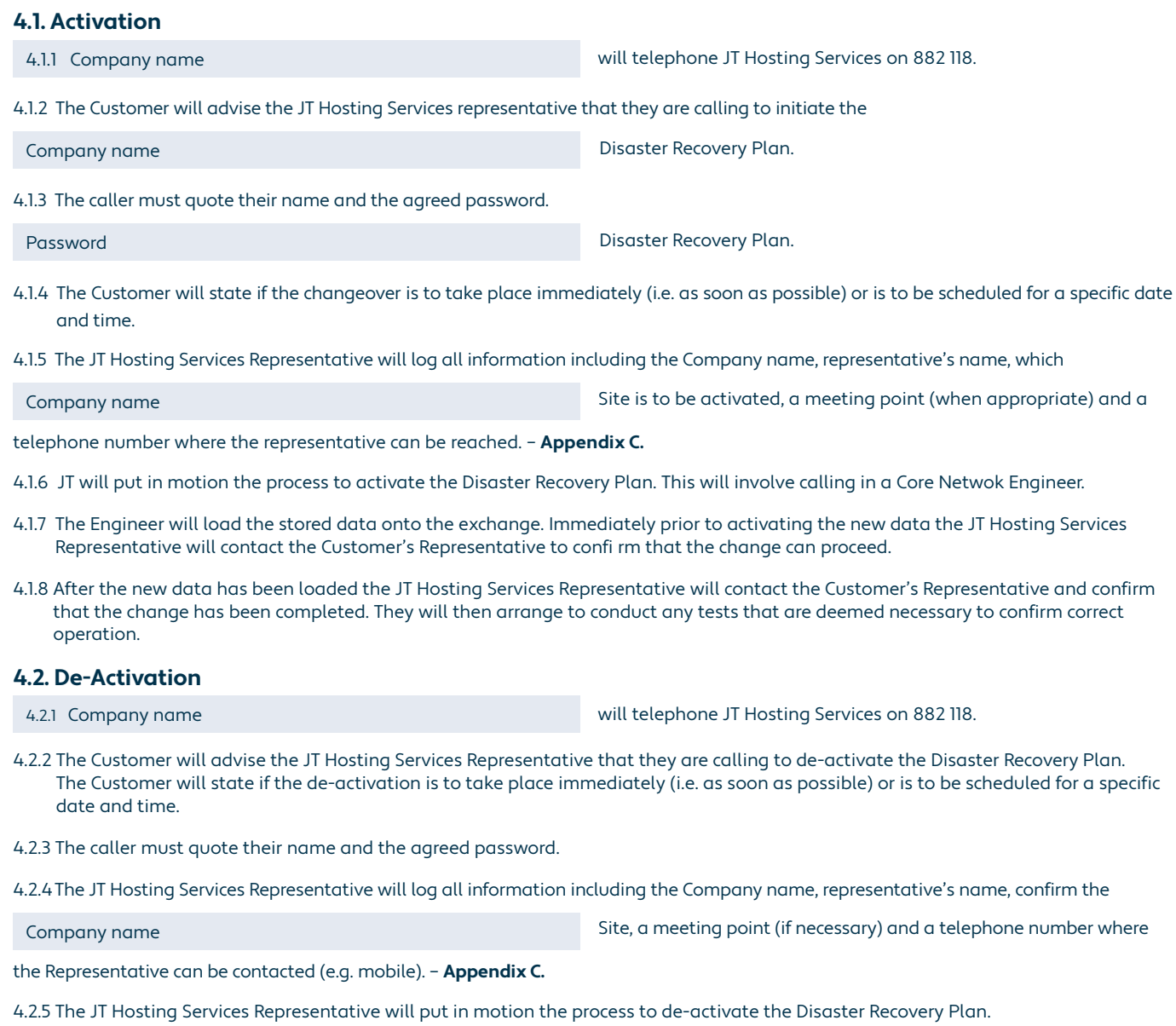

4.2.6 A Core Networks engineer will be made available to prepare for the removal of the transfer data from the exchange.

- 4.2.7 Immediately prior to taking the data off the exchange the JT Hosting Services Representative will contact the Customer's Representative to confirm that the de-activation can proceed. Having received permission the engineer will remove the transfer data from the exchange.
- 4.2.8 After the data has been removed the JT Hosting Services Representative will contact the Customer's Representative and confirm that the de-activation has been completed. They will then arrange to conduct any tests that are deemed necessary to confirm correct operation.

#### **5. Escalation**

Escalation will follow the standard JT process. In the event of diffi culties the customer should call 882 118 and report any problems. The table below shows the escalation levels.

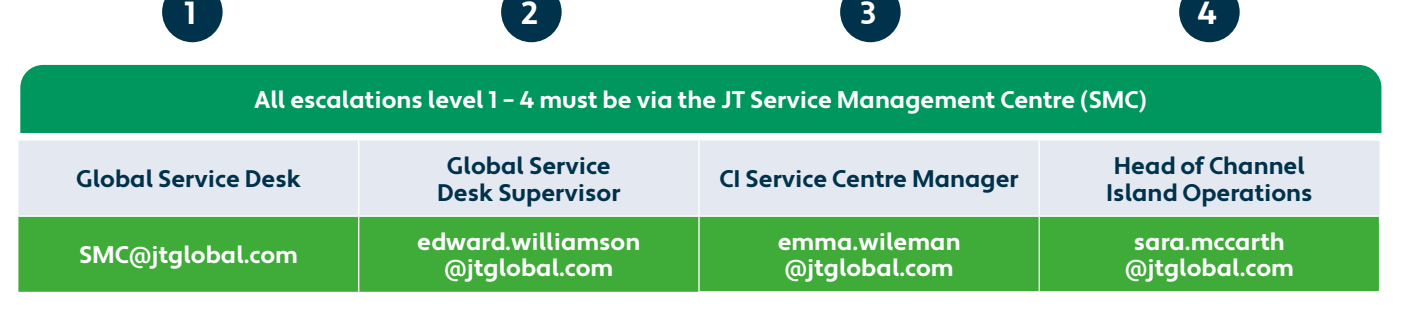

# **Call +44 (0)1534 882345**

#### **6. Service Charges**

\*24 Hours a day \*\*Business Hours only

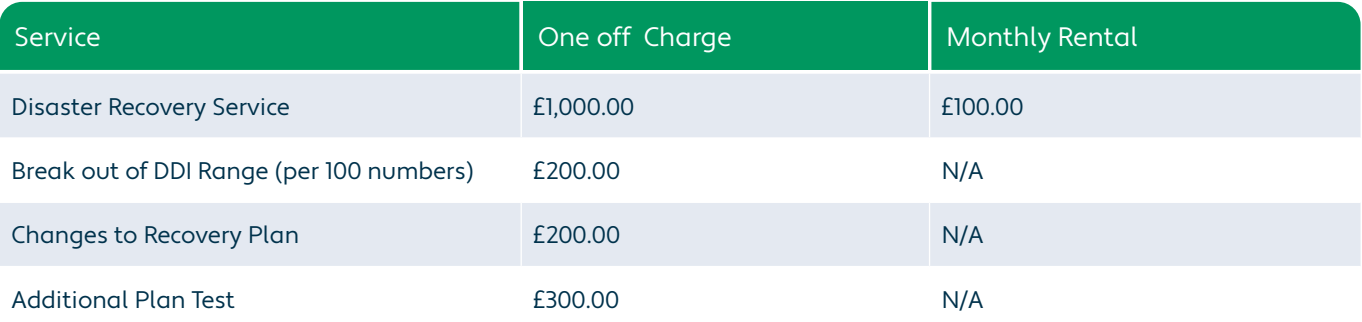

The Service setup charge is £1000 per site however if DDI ranges need to be broken out for specific numbers to be routed, there will be an additional charge of £200 per 100 numbers. A monthly rental of £100 per site also applies.

The Customer will also be liable for all onward call charges incurred through the diversion of calls to the receiving number(s) once the Disaster Recovery Plan is activated.

#### **7. Routines**

An annual test of this plan is included as part of the service and additional tests will be charged for at the rates set out in point 6 above. This test will be at the Customer's convenience and may take place at any time other than Bank Holidays. However, tests conducted out of normal working hours will attract standard out of hour's charges.

Requests for an annual test should be made through the Customer's Account Director. A minimum of one calendar months' notice must be given prior to the test date.

Company name will maintain the list of authorised personnel, their contact numbers

and any changes in passwords. Any changes will be passed onto the JT Account Director as soon as possible.

### **8. Changes to Plan**

Changes to this document and subsequent changes to the stored JT document will attract a per occasion charge of £200. All changes to the Disaster Recovery Plan should be requested through the Customer's Account Director.

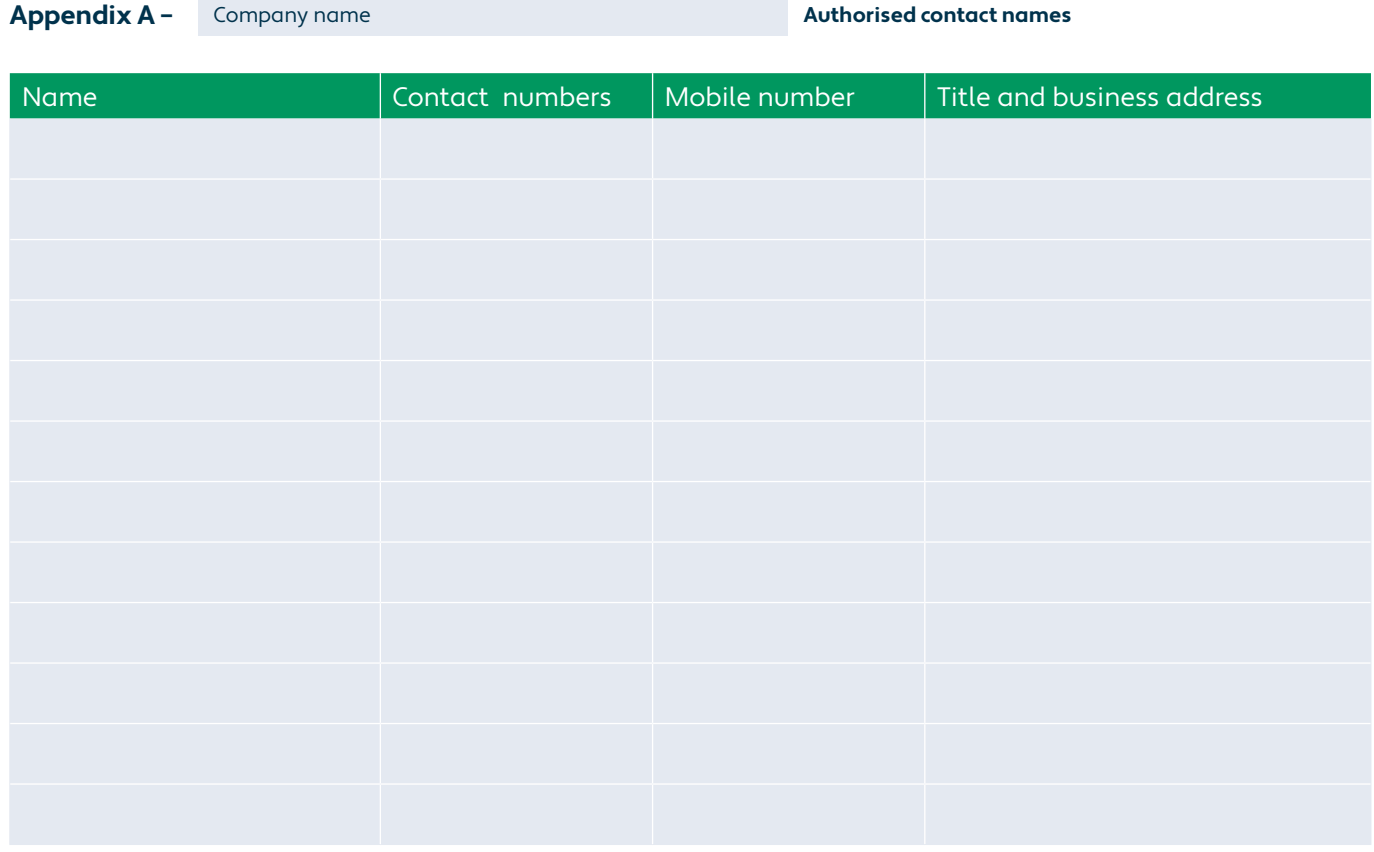

### **Appendix B – Details of the telephone numbers to be diverted**

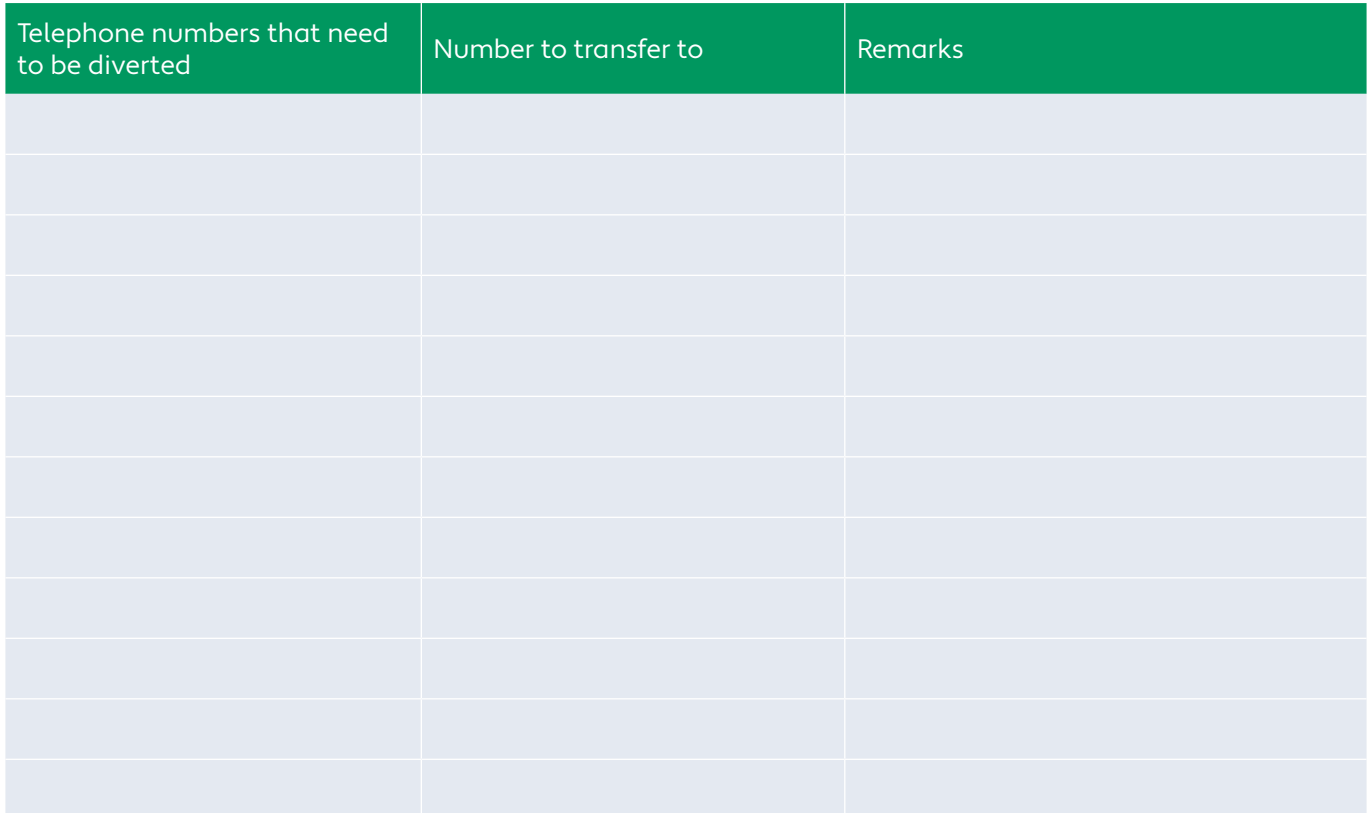

## **Appendix C – JT Processes**

# **Disaster Recovery activation process**

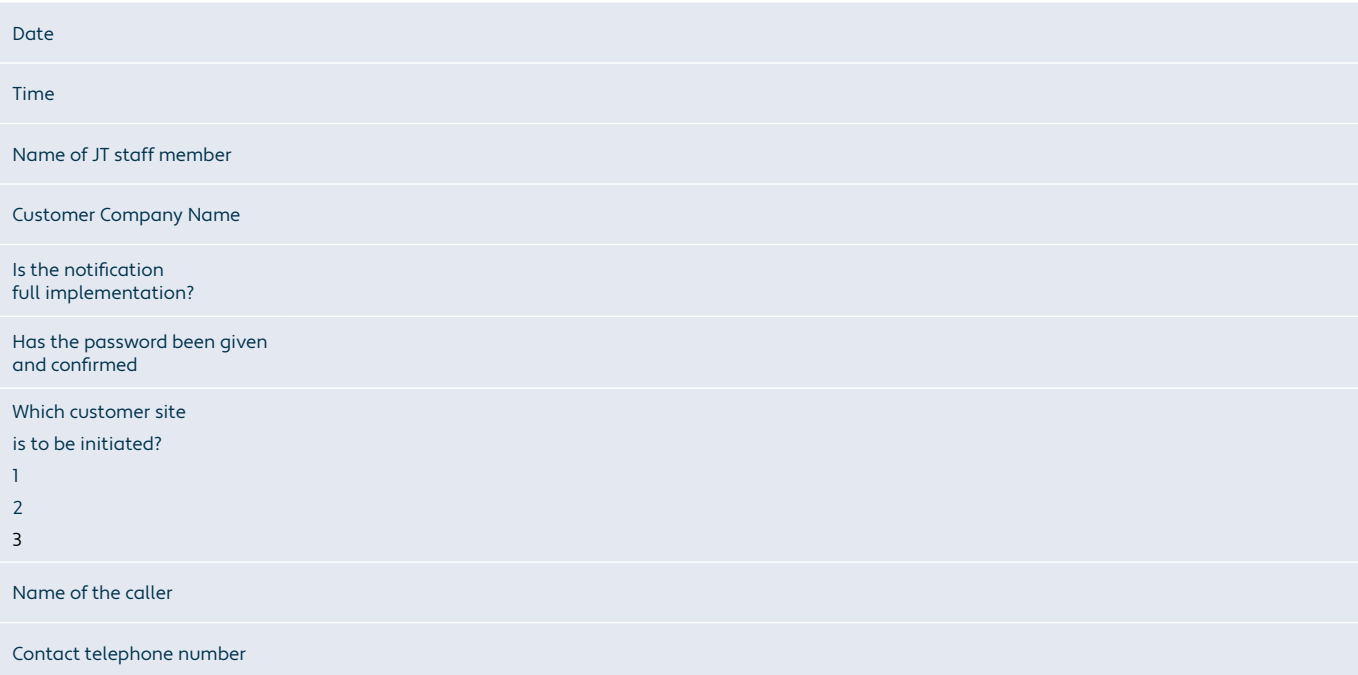

# **Engineering log**

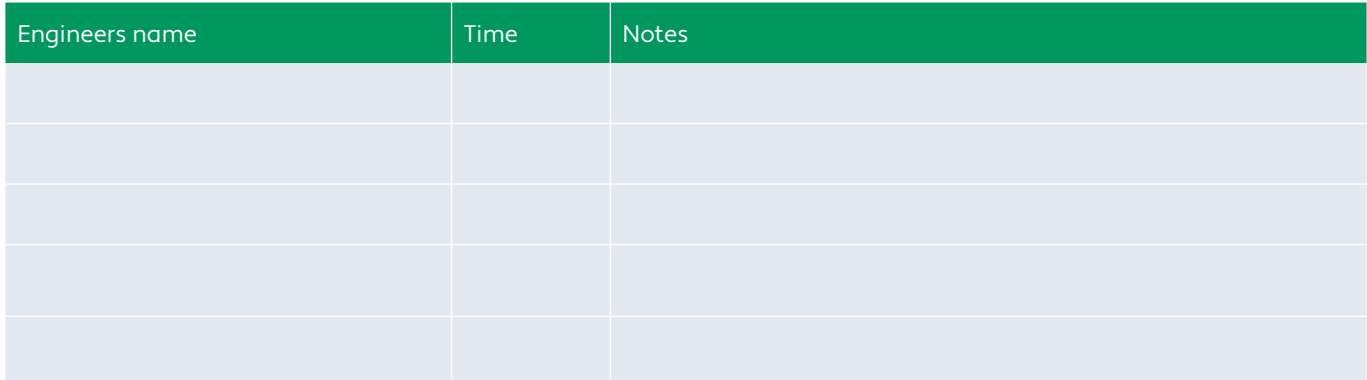

# **Disaster Recovery activation process**

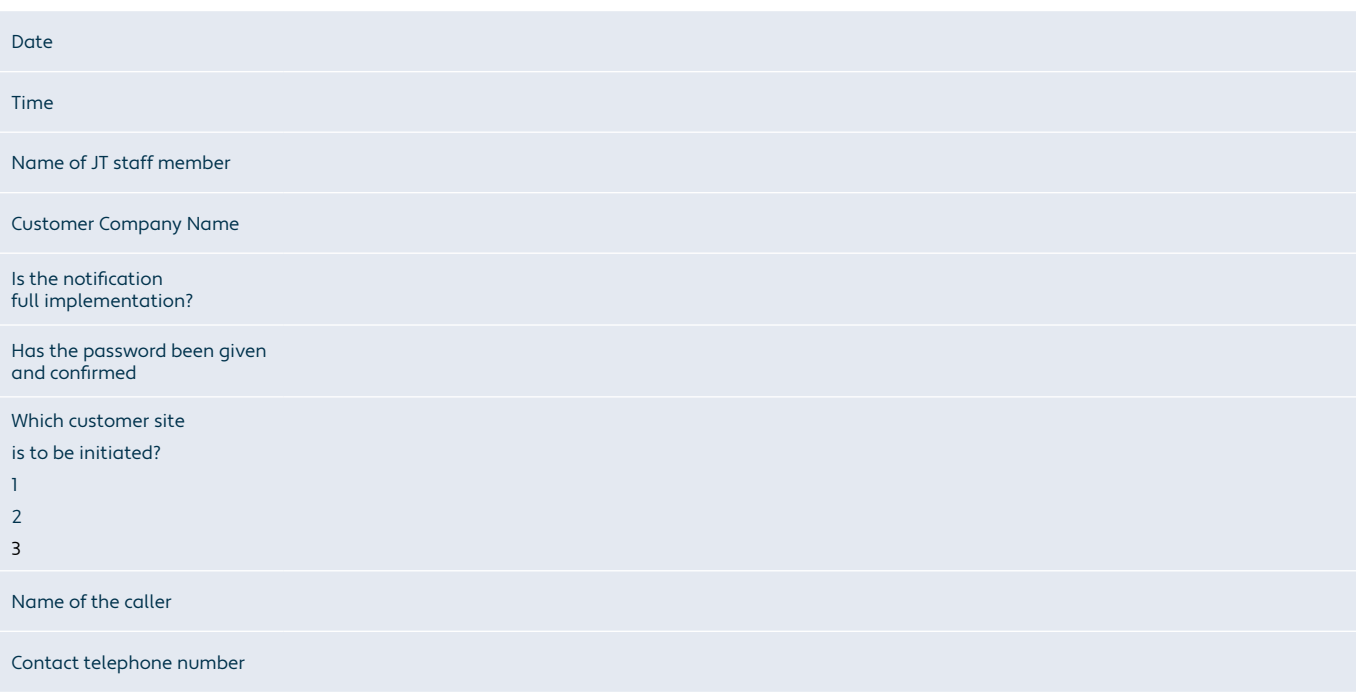